# **Erarbeitung eines Leitungsmodells zur Berechnung der Leitungsparameter unter Berücksichtigung der endlichen Leitungslänge und Mastausbreitungswiderständen an den Erdungspunkten**

### **Thanh Binh NGUYEN\*, Carlo LIEBERMANN, Peter SCHEGNER**

TU Dresden, Institut für Elektrische Energieversorgung und Hochspannungstechnik (IEEH), Professur für Elektroenergieversorgung, Mommsenstraße 10, 01069 Dresden, {Thanh\_Binh.Nguyen, Carlo.Liebermann, Peter.Schegner}@tu-dresden.de, www.tu-dresden.de/etieeh

**Kurzfassung:** Bei Freileitungen wird der Einfluss von Erdseilen häufig unter der Annahme einer ideal leitenden Verbindung zur Modellerde im Leitungsmodell berücksichtigt. Darüber hinaus werden zur Berechnung der induktiven Verkopplung konventionell unendlich lange Leiter-Erde-Schleifen betrachtet. Der Ansatz geht dabei von einem in Leitungsrichtung homogenen Feldbild aus. Abweichungen von diesem Ansatz treten zum Beispiel am Leitungsanfang und -ende sowie in der Nähe von Verdrillungsmasten auf, da in diesen Bereichen kein homogenes Feld zu erwarten ist. Ebenfalls können Erd- und LWL-Seile nicht als unendlich lang angenommen werden, da durch die spannfeldweise Erdung Ausgleichsströme in jedem Spannfeld auftreten, sodass auch hier der Ansatz eines homogenen Feldbildes nicht erfüllt ist. Mit dem Hertz'schen Dipolansatz wird ein komplexer Integralausdruck zur Berechnung der Impedanz von Leitern beliebiger Länge erarbeitet. Dieser lässt sich bei endlicher Leiterlänge nicht in einer geschlossenen Form darstellen, weshalb numerische Methoden zum Einsatz kommen. Um den nummerischen Rechenaufwand zu reduzieren, wird der Integralausdruck mithilfe der Image-Theorie approximiert, was die Berechnung für praxisnahe Anordnungen ermöglicht. Mit den Ergebnissen wird ein Leitungsmodell aufgebaut und in MATLAB implementiert, welches es möglich macht, die Leitungsparameter und speziell die Nullimpedanz unter Berücksichtigung verschiedener Einflussparameter zu berechnen. Das Modell wurde sowohl mit einer fiktiven als auch mit einer realen Leitung validiert. Anhand des entwickelten Modells werden Parameterstudien durchgeführt, um signifikante Einflussfaktoren auf die Nullimpedanz zu identifizieren.

**Keywords:** Freileitung, Leitungsmodell, Leitungsparameter, Erdung, Erdseil, LWL, Hertz'scher Dipol, Seilstrom, Maststrom, Nullimpedanz

# **1 Einleitung**

#### **1.1 Motivation**

Die voranschreitende Energiewende und die notwendige Integration erneuerbarer Energien erfordern allgemein einen Ausbau des Übertragungsnetzes, was zu komplexen Leitungsstrukturen führt. Die Berechnung Der Leitungsparameter zur Modellierung der Freileitungen ist ein wichtiger Schritt bei der Projektierung, um Kenntnisse über das Übertragungsverhalten zu erlangen und den sicheren Betrieb zu gewährleisten.

Zur Berechnung der Leitungsparameter ist ein präzises Leitungsmodell entscheidend, welches vom gewählten Ersatzschaltbild und Berechnungsansatz abhängt.

### **1.2 Problemstellung und Stand der Technik**

Bei der Berechnung der Leitungsparameter wird üblicherweise davon ausgegangen, dass die Erdverbindung an jedem Mast vernachlässigt wird (siehe [Abbildung 1\)](#page-1-0).

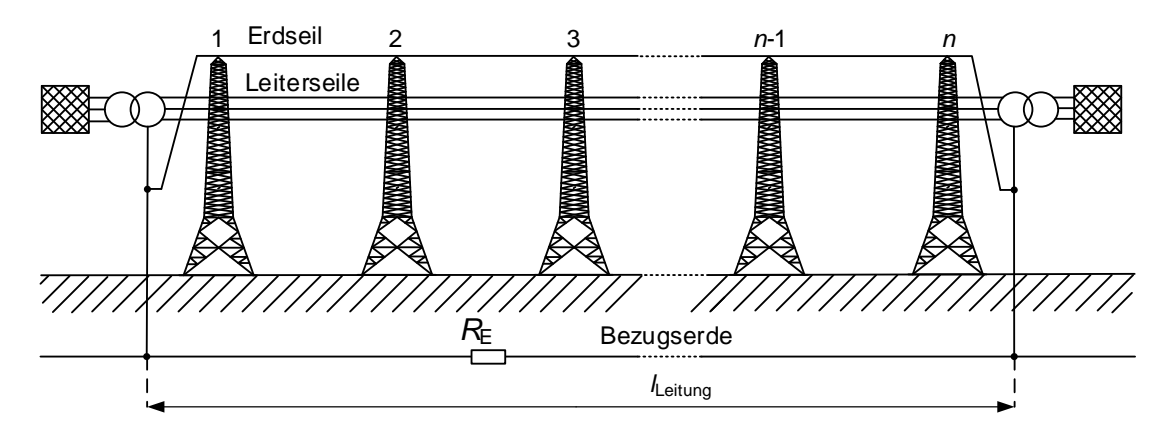

<span id="page-1-0"></span>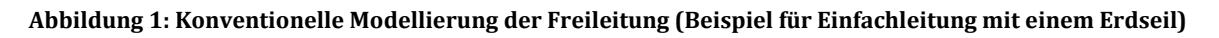

Darüber hinaus werden die Erdseile als unendlich lang angesehen, obwohl sie aufgrund der spannfeldweise Erdung eine endliche Länge haben. Diese Annahme erleichtert die Modellierung und die Verwendung der Ergebnisse von Carson [1] und Pollaczek [2] zur Berechnung der Selbst- und Koppelimpedanz der Freileitungsseile.

Um die Freileitung so realitätsnah zu modellieren, wird das Freileitungsmodell benötigt, welches die Widerstände zwischen Erdseilen und dem Erdreich sowie die endliche Länge der Erdseile mit berücksichtigt (siehe [Abbildung 2\)](#page-1-1).

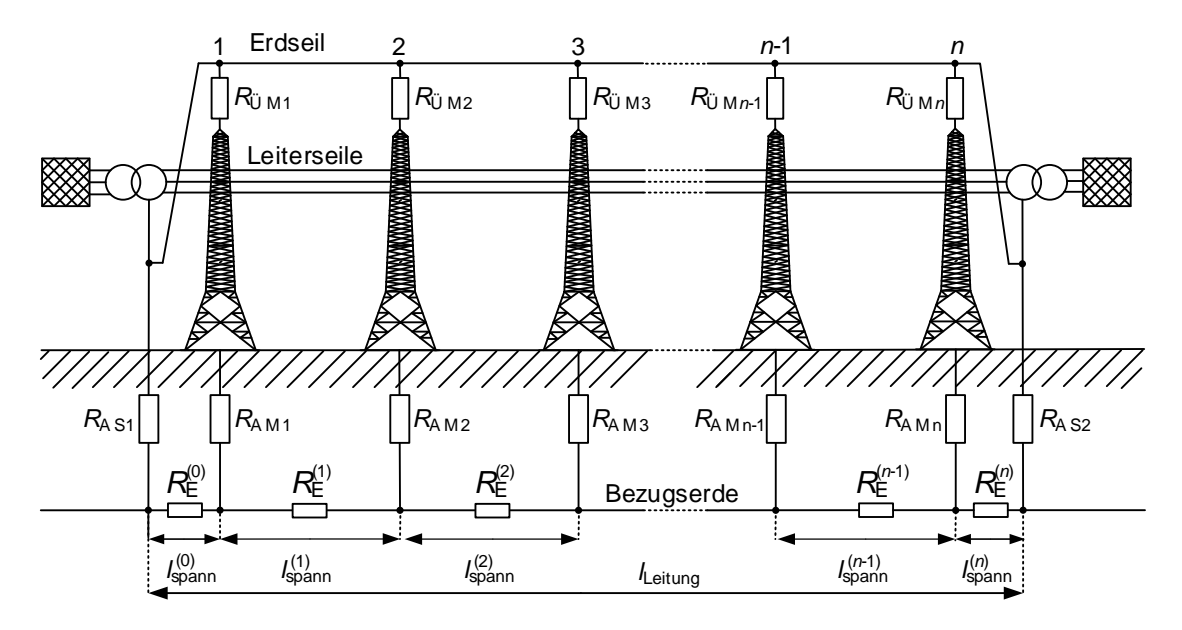

<span id="page-1-1"></span>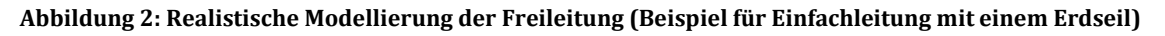

### **1.3 Struktur der Arbeit**

Kapitel 2 beinhaltet die Grundlagen der der Impedanzberechnung unter Berücksichtigung der Leitungslänge nach dem Hertz'schen Dipolansatz. Es werden Möglichkeiten aufgezeigt, wie der Rechenaufwand bei Verwendung der gewonnenen Formeln zur Impedanzberechnung zu verringert werden kann. Kapitel 3 beschreibt den Aufbau des Leitungsmodells zur Anwendung der Ergebnisse aus Kapitel 2. Darauf aufbauend behandelt Kapitel 4 die Validierung des Freileitungsmodells. Abschließend wird das Modell in Kapitel 5 für eine Parameterstudie genutzt, um verschiedene Einflussfaktoren auf die Nullimpedanz zu identifizieren.

# <span id="page-2-3"></span>**2 Impedanzberechnung bei Freileitung**

Um Verkopplungen zwischen den Leitern unter Berücksichtigung der Leiterlänge zu bestimmen, kann der Hertz'sche Dipolansatz verwendet werden [3] [4] [5]. Die Entwicklungs- und Herleitungsschritte werden im Folgenden vorgestellt.

### <span id="page-2-2"></span>**2.1 Allgemeiner Berechnungsansatz**

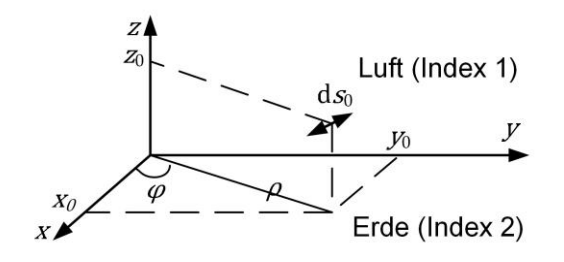

<span id="page-2-0"></span>**Abbildung 3: Horizontaler Dipol in x-Richtung**

Betrachtet wird ein infinitesimales Stromelement (Dipol) der Länge  $ds_0$  (siehe [Abbildung 3\)](#page-2-0), durch das ein Wechselstrom mit komplexer Amplitude *I* und Kreisfrequenz ω fließt. Es wird angenommen, dass der Boden homogen ist und einen spezifischen Erdwiderstand  $\rho_{\rm E}$  aufweist. Der Hertz'sche Vektor  $\pi$  eines Hertz'schen Dipols erfüllt die Wellengleichung in kartesischen und Zylinderkoordinaten [3]:

$$
\Delta \underline{\mathbf{\pi}} - \underline{\gamma}^2 \underline{\mathbf{\pi}} = 0
$$
\n
$$
\frac{1}{\rho} \frac{\partial}{\partial \rho} \left( \rho \frac{\partial \underline{\mathbf{\pi}}}{\partial \rho} \right) + \frac{1}{\rho^2} \frac{\partial^2 \underline{\mathbf{\pi}}}{\partial \varphi^2} + \frac{\partial^2 \underline{\mathbf{\pi}}}{\partial z^2} - \underline{\gamma}^2 \underline{\mathbf{\pi}} = 0.
$$
\n(1)

Dabei ist  $\gamma = \sqrt{j \omega \kappa \mu - \omega^2 \mu \epsilon}$  die komplexe Ausbreitungskonstante für ebene elektromagnetische Wellen.  $\kappa$ ,  $\mu$ , und  $\epsilon$  sind die Leitfähigkeit, Permeabilität bzw. Permittivität des entsprechenden Mediums. Die elektrische Feldstärke E lässt sich durch den Hertz'schen Vektor  $\pi$  ausdrücken:

<span id="page-2-1"></span>
$$
\underline{\mathbf{E}} = -\gamma^2 \underline{\mathbf{\pi}} + \text{grad div } \underline{\mathbf{\pi}}.\tag{2}
$$

Die Herleitung der Feldkomponenten des Hertz'schen Vektors (in x-, y- und z-Richtung) in Luft und Erde (jeweils mit den Indizes 1 und 2) kann aus [4] und [5] entnommen werden. Die Komponenten der elektrischen Feldstärke eines Dipols können nach Gl. [\(2\)](#page-2-1) bestimmt werden

$$
\underline{E}_{1x} = -\underline{\gamma_1}^2 \int_0^{\infty} (M_{1x} e^{\alpha_1 z} + N_{1x} e^{-\alpha_1 z}) \cdot J_0(\rho v) dv + \frac{\partial^2}{\partial x^2} \int_0^{\infty} \left( M_{1x} e^{\alpha_1 z} + N_{1x} e^{-\alpha_1 z} + \frac{\alpha_1}{\nu} N_{1z} e^{-\alpha_1 z} \right) \cdot J_0(\rho v) dv \tag{3}
$$

$$
\underline{E}_{1y} = \frac{\partial^2}{\partial y \partial x} \int_0^{\infty} \left( M_{1x} e^{\alpha_1 z} + N_{1x} e^{-\alpha_1 z} + \frac{\alpha_1}{\nu} N_{1z} e^{-\alpha_1 z} \right) \cdot J_0(\rho \nu) dv. \tag{4}
$$

#### **2.2 Bestimmung der äußeren Impedanz**

Der feldemittierende Leiter wird durch die Aneinanderreihung von infinitesimalen Dipolen nach Abschnitt [2.1](#page-2-2) nachgebildet. [Abbildung 4](#page-3-0) stellt den feldemittierenden Leiter (von  $x_{01}$  bis  $x_{02}$ ) und den beeinflussten Leiter (von  $x_1$  bis  $x_2$ ) dar. Die Leiter werden als Linien angenommen werden und befinden sich auf der Erdoberfläche.

<span id="page-3-2"></span><span id="page-3-1"></span>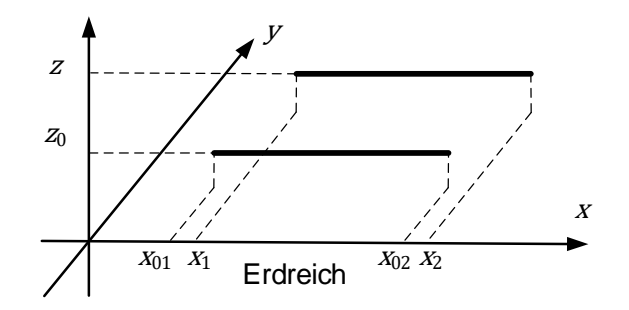

<span id="page-3-0"></span>**Abbildung 4: Linienleitermodell zur Berechnung der Impedanz zwischen zwei über der Erdoberfläche verlegten Leitern endlicher Länge mit gemeinsamer Erdrückleitung**

Mit den in Gln. [\(3\)](#page-3-1) und [\(4\)](#page-3-2) angegebenen elektrischen Feldkomponenten lässt sich die Koppelimpedanz  $Z_{Koppel}$  zwischen zwei Leitern durch einen Integralausdruck bestimmen, wobei das Induktionsgesetz berücksichtigt und das Stoke'sche Gesetz angewendet wird:

$$
\underline{\tilde{Z}}_{\text{Koppel}} = \frac{j\omega\mu}{4\pi} \int_{x_1}^{x_2} \int_{x_{01}}^{x_{02}} \int_{0}^{\infty} \left[ \frac{\nu}{\underline{\alpha}_1} \cdot e^{-\underline{\alpha}_1(z_0 - z)} \mathbf{J}_0(\rho \nu) \, \mathrm{d} \nu + \frac{\nu}{\underline{\alpha}_1} \cdot \frac{\underline{\alpha}_1 - \underline{\alpha}_2}{\underline{\alpha}_1 + \underline{\alpha}_2} \cdot e^{-\underline{\alpha}_1(z_0 + z)} \mathbf{J}_0(\rho \nu) \, \mathrm{d} \nu \right] \mathrm{d}x_0 \, \mathrm{d}x. \tag{5}
$$
\nDabei sind  $\underline{\alpha}_1 = \sqrt{\nu^2 + \underline{\gamma}_1} = \nu$  und  $\underline{\alpha}_2 = \sqrt{\nu^2 + \underline{\gamma}_2}$  [4] [5].

#### **2.2.1 Leiter unendlicher Länge**

Für den speziellen Fall, dass beide Leiter unendlich lang (Symbol ∞) und parallel auf der Erdoberfläche verlegt sind, liefert Gl. [\(5\)](#page-3-3) eine geschlossene Lösung für den Koppelimpedanzbelag zwischen zwei in Abstand  $a$  befindlichen parallelen Leitern [3] [6]:

<span id="page-3-4"></span><span id="page-3-3"></span>
$$
\underline{Z}_{\text{Koppel}}^{\prime\infty} = \frac{j\omega\mu}{2\pi} \left[ \ln \frac{\sqrt{a^2 + (z_0 + z)^2}}{\sqrt{a^2 + (z_0 - z)^2}} - \frac{2}{\underline{y}_2^2} \cdot \frac{[(z_0 + z)^2 - a^2]}{[(z_0 + z)^2 + a^2]^2} \right] \n+ \frac{\pi}{2\underline{y}_2(z_0 + z - ja)} \left[ \mathbf{H}_1 \left( \underline{y}_2(z_0 + z - ja) \right) - \mathbf{Y}_1 (\underline{y}_2(z_0 + z - ja)) \right] \n+ \frac{\pi}{2\underline{y}_2(z_0 + z + ja)} \left[ \mathbf{H}_1 \left( \underline{y}_2(z_0 + z + ja) \right) - \mathbf{Y}_1 (\underline{y}_2(z_0 + z + ja)) \right].
$$
\n(6)

Für den äußeren Selbstimpedanzbelag wird das eigene elektrische Feld des feldemittierenden Leiters entlang der Kante des Leiters integriert. Anstelle des Abstandes  $a$  wird der Leiterradius  $r$  für Einfachleiter sowie der Ersatzradius  $r_B$  für Bündelleiter verwendet:

<span id="page-4-0"></span>
$$
\underline{Z}'_{\text{selfbst ext}}^{\infty} = \frac{j\omega\mu}{2\pi} \left[ \ln \frac{2z_0}{r} - \frac{2}{(2z_0\underline{Y}_2)^2} + \frac{\pi}{2z_0\underline{Y}_2} \left[ \mathbf{H}_1 \left( 2z_0\underline{Y}_2 \right) - \mathbf{Y}_1 (2z_0\underline{Y}_2) \right] \right].
$$
 (7)

Dabei sind  $H_1$  und  $Y_1$  die Struve'sche bzw. Neumann'sche Funktion erster Ordnung mit einem komplexen Argument. Die Darstellungen in Gln. [\(6\)](#page-3-4) und [\(7\)](#page-4-0) entsprechen den Ergebnissen von Carson [1] und Pollakzek [2], wobei die Ergebnisse von den zwei Autoren durch die Reihenentwicklung ausgedrückt werden [4] [6].

#### **2.2.2 Leiter endlicher Länge**

Für den allgemeinen Fall kann das erste Teilintegral von Gl. [\(5\)](#page-3-3) analytisch berechnet werden [5] [4]. Das zweite Integral kann nach dem Stand der Technik nicht in einer geschlossenen Form ausgedrückt werden. Zur Berechnung kommt die numerische Integration dieses vollständigen Integrals in Frage, welche aber aufgrund der langen Berechnungszeit keine praktische Relevanz hat. Dieses Teilintegral hat jedoch die Form klassischer Sommerfeld-Integrale und kann mithilfe der Image-Theorie asymptotisch behandelt werden, indem der sogenannte Reflexionskoeffizient  $R(v)$  mit einer Näherung  $R_{\text{approx}}$  approximiert wird [5]:

$$
R(v) = \frac{\alpha_1 - \alpha_2}{\alpha_1 + \alpha_2} \approx R_{\text{approx}}.\tag{8}
$$

Diese Näherung wird dann im ursprünglichen Integral verwendet und ermöglicht so eine weitere analytische Lösung der Gl[.\(5\).](#page-3-3) In [5] wurde das Integral behandelt. Die resultierenden Lösungsansätze wurden validiert, indem die Ergebnisse der numerischen Integration der Lösungsansätze in [5] mit denen des Ansatzes in Gl. [\(5\)](#page-3-3) verglichen wurden. Durch Variation der geometrischen Anordnung, einschließlich der Leiterlänge, der Leiterhöhe, des Leiterabstands und der Verschiebung zwischen parallelen Leitern, wurden verschiedene Fälle betrachtet. Die Berechnungen mit numerischer Integration des Ansatzes in Gl. [\(5\)](#page-3-3) dauerten dabei mehrere Monate. Die Ergebnisse dieser Berechnungen dienten als Referenz zum Vergleich mit den Approximationsformeln nach der Image-Theorie in [5]. Die Berechnungen mit den Approximationsformeln in [5] benötigen dagegen deutlich weniger Zeit. Unter diesen Lösungsansätzen erreicht die Vierbildvariante von Mahmoud [7] die geringste maximale Abweichung von den Referenz-Ergebnissen. Speziell konnten Abweichungen kleiner als 5% für relevante Kopplungen, d.h. die Kopplungen der Seile eines Spannfeldes zu den parallelen Seilen sowie zu den Seilen der zwei benachbarten Spannfelder davor und danach, klassifiziert werden. Der Lösungsansatz mit Vierbildvariante wird in Gl. [\(9\)](#page-4-1) gezeigt:

<span id="page-4-1"></span>
$$
\underline{\tilde{Z}}_{\text{Koppel}} \approx \frac{j\omega\mu}{4\pi} \int_{x_1}^{x_2} \int_{x_{01}}^{x_{02}} \left[ \frac{1}{\sqrt{(x_0 - x)^2 + (y_0 - y)^2 + (z_0 - z)^2}} - \frac{1}{4} \sum_{i=1}^4 \frac{1}{\sqrt{\rho^2 + \left(z_0 + z + \frac{2a_i}{\gamma} \right)^2}} \right] dx_0 dx. \tag{9}
$$

Mit  $a_1 = 1$ ,  $a_2 = (1 - \delta_{4 \text{Bild}})$ ,  $a_3 = \left(1 + \frac{\delta_{4 \text{Bild}}}{2}\right)$  $\left(\frac{3}{2}\right)$  +  $j\sqrt{3} \frac{\delta_{4 \text{Bild}}}{2}$  $\frac{\text{Bild}}{2}$ ,  $a_4 = \left(1 + \frac{\delta_{4 \text{Bild}}}{2}\right)$  $\frac{\text{Bild}}{2}$ ) –  $j\sqrt{3} \frac{\delta_{4 \text{Bild}}}{2}$  $\frac{Bild}{2}$ , und

 $\delta_{\rm 4Bild}$  = 3<sup>-1/3</sup>. Für die Berechnung der äußeren Selbstimpedanz wird das Ergebnis aus Gl. [\(7\)](#page-4-0) für Leiter endlicher Länge über der Erdoberfläche verwendet. Um die Erdstromtiefe aufgrund der endlichen Leiterlänge zu berücksichtigen, wird das Ergebnis mit dem Korrekturfaktor  $k_{\text{korr}}$  korrigiert. Dieser Korrekturfaktor wurde in der Arbeit von Liebermann [4] eingeführt.

# <span id="page-5-1"></span>**3 Entwicklung des Berechnungsmodells**

Der nächste Schritt beinhaltet die Entwicklung eines Berechnungsmodells, welches die Ausbreitungswiderstände der Masterder sowie die Impedanzebrechnung von Leitern endlicher Länge nach Kapitel [2](#page-2-3) einbezieht.

### **3.1 Betrachtung der Freileitung**

Die Erdseile sind an jedem Mast über die Übergangswiderstände zum Mast und die Ausbreitungswiderstände der Erdungsanlage geerdet. Dadurch entsteht für jedes Spannfeld ein geschlossenes Netzwerk. Es ist daher sinnvoll, die Freileitung spannfeldweise zu modellieren. Da es in den Erdseilen mit unterschiedlichen Stromflüssen zu rechnen ist, werden die Kopplungen über Spannfelder hinweg berücksichtigt. Dies schließt die Kopplungen zwischen Erdseilabschnitten sowie zwischen Leiterseilen und Erdseilen benachbarter Spannfelder ein. Um diese Kopplungen zu berücksichtigen, werden bei der Analyse eines beliebigen Spannfeldes s die Kopplungen mit zwei Spannfeldern davor ( $s - 2$  und  $s - 1$ ) und danach ( $s + 1$  und  $s +$ 2) betrachtet. Die Kopplungen zwischen weiter entfernten Spannfeldern sind aufgrund der im Vergleich zu parallel verlaufenden Leitern deutlich kleineren Koppelimpedanz vernachlässigbar. Zum Aufbau des Modells wird angenommen, dass alle Übergänge von Erdseilen zum Mast niederohmig sind ( $R_{\text{II M}} = 0$ ). Darüber hinaus werden die kapazitiven Verkopplungen vernachlässigt. [Abbildung](#page-5-0) 5 veranschaulicht den Aufbau des Leitungsmodells.

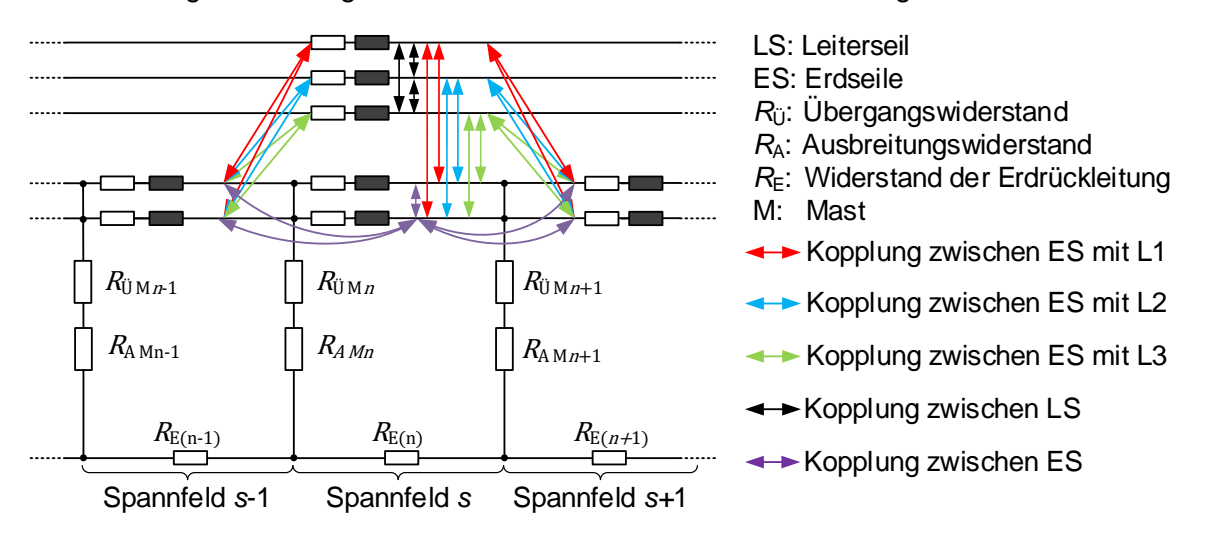

<span id="page-5-0"></span>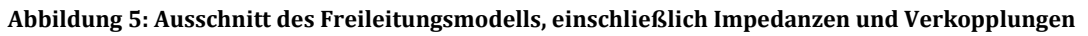

### **3.2 Herleitung der Modellmatrix**

Das Modell wurde mit Hilfe der Netzwerkanalyse entwickelt, wobei die Strom- und Spannungsbeziehungen, die Knoten- und Maschengleichungen der Erdseilkette und die Kopplungen zwischen den Leiter- und Erdseilen durch ein vollständiges Kirchhoff'sches Gleichungssystem (VKGS) für die gesamte Leitung in Matrixform beschrieben werden. Zur Ableitung des VKGS werden zunächst die Spannungsänderungen am Anfang und Ende des Leiterseils eines jeden Spannfeldes bestimmt. Die allgemeine Beschreibung der Spannungsverhältnisse eines jeden Feldes s kann in Matrizenform beschrieben werden:

<span id="page-6-0"></span>
$$
-E \cdot \underline{\mathbf{u}}_{\text{L}}^{(s)} + \underline{\mathbf{z}}_{\text{L}}^{(s)} \cdot \underline{\mathbf{t}}_{\text{L}}^{(s)} + E \cdot \underline{\mathbf{u}}_{\text{L}}^{(s+1)} + \underline{\tilde{\mathbf{z}}}_{\text{L}}^{(s)} \cdot \underline{\mathbf{t}}_{\text{E}}^{(s)}
$$
  
+
$$
\underline{\tilde{\mathbf{z}}}_{\text{L}}^{(s)(s-2)} \cdot \underline{\mathbf{t}}_{\text{E}}^{(s-2)} + \underline{\tilde{\mathbf{z}}}_{\text{L}}^{(s)(s-1)} \cdot \underline{\mathbf{t}}_{\text{E}}^{(s-1)} + \underline{\tilde{\mathbf{z}}}_{\text{L}}^{(s)(s+1)} \cdot \underline{\mathbf{t}}_{\text{E}}^{(s+1)} + \underline{\tilde{\mathbf{z}}}_{\text{L}}^{(s)(s+2)} \cdot \underline{\mathbf{t}}_{\text{E}}^{(s+2)} = 0.
$$
 (10)

Die Indizes  $s, s-2, s-1, s+1$  und  $s+2$  beziehen sich auf die Spannfelder.  $\underline{\bm{u}}_L^{(s)}$  und  $\underline{\bm{u}}_L^{(s+1)}$ sind die Matrizen der Spannungen am Anfang und am Ende des Spannfeldes s. Die Änderung der Spannungen ist das Resultat mehrerer Ursachen:

- 1. die durch Leiterseilströme hervorgerufenen Spannungsfälle ( $\underline{z}_{LL}^{(s)} \cdot \underline{i}_{L}^{(s)}$ ),
- 2. induzierte Spannungen infolge der Rückwirkung der Erdseilströme im gleichen Spannfeld ( $\underline{\tilde{\mathbf{z}}}_{\text{LE}}^{(s)} \cdot \underline{\mathbf{i}}_{\text{E}}^{(s)}$ ) und in den benachbarten Spannfeldern  $(\underline{\tilde{\mathbf{z}}}_{\text{LE}}^{(s)(s-2)} \cdot \underline{\mathbf{i}}_{\text{E}}^{(s-2)}; \ \underline{\tilde{\mathbf{z}}}_{\text{LE}}^{(s)(s-1)} \cdot \underline{\mathbf{i}}_{\text{E}}^{(s-1)}; \ \underline{\tilde{\mathbf{z}}}_{\text{LE}}^{(s)(s+1)} \cdot \underline{\mathbf{i}}_{\text{E}}^{(s+1)}; \ \underline{\tilde{\mathbf{z}}}_{\text{LE}}^{(s)(s+2)} \cdot \underline{\mathbf{i}}_{\text{E}}^{(s+2)}).$

Während die Impedanzen der Impedanzmatrix  $\underline{z}_{\text{LL}}^{(s)}$  mit Formeln für Leiter unendlicher Länge berechnet werden (Formeln mit Symbol ∞), sind die Impedanzen der Impedanzmatrizen  $\tilde{\mathbf{z}}_\text{LE}^{\scriptscriptstyle{(s)}}$ ()(−2) , ̃ LE  $(E^{(s)(s-1)}, \underline{\tilde{z}}_{LE}^{(s)}, \underline{\tilde{z}}_{LE}^{(s)})$  $\frac{(\mathcal{S})(\mathcal{S}+1)}{\mathcal{S}^{\text{LS}}}$  und  $\underline{\tilde{\mathbf{z}}}_{\text{LE}}^{(\mathcal{S})(\mathcal{S}+2)}$  mit Formeln für Leiter endlicher Länge berechnet (Formeln mit Symbol ~). Für die Knoten gilt dann (Vernachlässigung der Kapazitäten):

$$
-\boldsymbol{E} \cdot \boldsymbol{i}_{\text{L}}^{(s)} + \boldsymbol{E} \cdot \boldsymbol{i}_{\text{L}}^{(s+1)} = 0. \tag{11}
$$

Die Erdseile sind an jedem Mast über den Übergangswiderstand und den Ausbreitungswiderstand der Masterdungsanlage geerdet. Die U-I-Relationen der Erdseile im Spannfeld werden in Matrizenform wie folgt beschrieben:

$$
\Delta \underline{\bm{u}}_{E}^{(s)} = \underline{\bm{z}}_{E L}^{(s)} \cdot \underline{\bm{t}}_{L}^{(s)} + \tilde{\underline{\bm{z}}}_{E E}^{(s)} \cdot \underline{\bm{t}}_{E}^{(s)} + \tilde{\underline{\bm{z}}}_{E E}^{(s)(s-2)} \cdot \underline{\bm{t}}_{E}^{(s-2)} + \tilde{\underline{\bm{z}}}_{E E}^{(s)(s-1)} \cdot \underline{\bm{t}}_{E}^{(s-1)} + \tilde{\underline{\bm{z}}}_{E E}^{(s)(s+1)} \cdot \underline{\bm{t}}_{E}^{(s+1)} + \tilde{\underline{\bm{z}}}_{E E}^{(s)(s+2)} \cdot \underline{\bm{t}}_{E}^{(s+2)}.\tag{12}
$$

Für die U-I-Relation des Mastes  $n$  gilt:

$$
R_{A \, Mn} \cdot \underline{I}_{Mn} - U_{Mn} = 0. \tag{13}
$$

Dabei sind  $R_{A Mn}$ ,  $I_{Mn}$ ,  $U_{Mn}$  der Ausbreitungswiderstand der Masterdungsanlage, der Maststrom und der Spannungsfall über dem Mast n. Da die Widerstände der Erdrückleitung  $R_{En}$ in den Selbst- und Koppelimpedanzen enthalten sind, stellt die Erde einen gemeinsamen Superknoten dar. Die Knotengleichungen für jedes Spannfeld ist zu beschreiben:

$$
\sum_{j=1}^{n_{\text{ES}}^{(s-1)}} \underline{I}_{\text{E}j}^{(s-1)} - \underline{I}_{\text{M}n} - \sum_{j=1}^{n_{\text{ES}}^{(s)}} \underline{I}_{\text{E}j}^{(s)} = 0.
$$
 (14)

Dabei ist  $n_{\text{ES}}^{(s)}$  die Anzahl der Erdseile und  $I_{\text{E}j}^{(s)}$  der Strom des Erdseil j im Spannfeld  $s$  . Die unabhängigen Maschengleichungen der Erdseil-Mast-Erde-Schleife werden aufgestellt:

<span id="page-6-1"></span>
$$
\boldsymbol{E} \cdot \underline{U}_{\text{M}n} - \boldsymbol{E} \cdot \Delta \underline{\boldsymbol{u}}_{\text{E}}^{(s)} - \boldsymbol{E} \cdot \underline{U}_{\text{M}n+1} = 0. \tag{15}
$$

Alle Gleichungen von [\(10\)](#page-6-0) bis [\(15\)](#page-6-1) für alle Spannfelder bilden ein VKGS in [\(16\):](#page-7-0)

<span id="page-7-1"></span><span id="page-7-0"></span>
$$
\underline{\mathbf{M}}_{\text{Ltg}} \cdot \underline{\mathbf{m}}_{\text{UI-Ltg}} = \underline{\mathbf{m}}_{\text{Anregung}}.\tag{16}
$$

Das VKGS wird mit der Struktur nach Gl. [\(17\)](#page-7-1) beschrieben. Die vollständige Darstellung dieses VKGS ist in [5] zu finden.

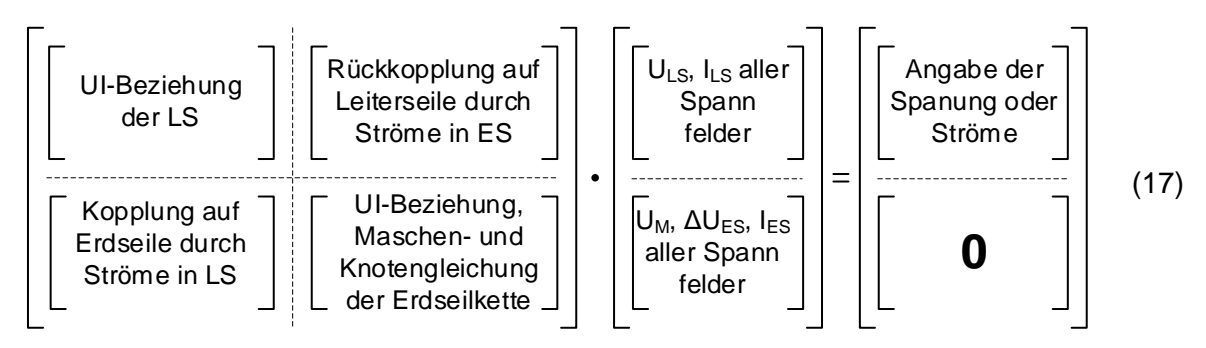

#### **3.3 Berechnung der Leitungsparameter**

Zur Berechnung der Leitungsparameter werden die Messschaltungen einer Leitungsparametermessung in der Untermatrix für U-I-Beziehung der Leiterseile in  $M_{Ltg}$  sowie in Untermatrix für die Angabe der Spannung oder Ströme in  $m_{\text{Anregung}}$  berücksichtigt. Die Gln. [\(16\)](#page-7-0) bzw. [\(17\)](#page-7-1) werden durch Lösen des VKGS mittels Invertierung bestimmt:

<span id="page-7-2"></span>
$$
\underline{\boldsymbol{m}}_{\text{UI-Ltg}} = \underline{\boldsymbol{M}}_{\text{Ltg}}^{-1} \cdot \underline{\boldsymbol{m}}_{\text{Anregung}}.
$$
\n(18)

Basierend auf dem Ergebnis der Gl. [\(18\)](#page-7-2) kann aus  $m_{\text{UI-Ltg}}$  die Vektormatrix der Spannungen  $\underline{\pmb{u}}_{{\rm L}}^{(1)}$  und die Vektormatrix der Ströme  $\pmb{i}_{{\rm L}}^{(1)}$  am Anfang der Leitung berechnet werden. Mit diesen Spannungen und Strömen werden die Leitungsparameter berechnet.

$$
\underline{Z}_{00} = \frac{\underline{U}_{\text{L1}}^{(1)} + \underline{U}_{\text{L2}}^{(1)} + \underline{U}_{\text{L3}}^{(1)}}{\underline{I}_{\text{L1}}^{(1)} + \underline{I}_{\text{L2}}^{(1)} + \underline{I}_{\text{L3}}^{(1)}} \qquad \qquad \underline{Z}_{11} = \frac{1}{3} \left( \frac{\underline{U}_{\text{L1}}^{(1)}}{\underline{I}_{\text{L1}}^{(1)}} + \frac{\underline{U}_{\text{L2}}^{(1)}}{\underline{I}_{\text{L2}}^{(1)}} + \frac{\underline{U}_{\text{L3}}^{(1)}}{\underline{I}_{\text{L3}}^{(1)}} \right) \tag{19}
$$

### **4 Validierung des Leitungsmodells**

Das in Kapitel [3](#page-5-1) beschriebene Leitungsmodell wurde in MATLAB implementiert und validiert. Die Validierung erfolgte anhand einer fiktiven und ideal verdrillten Doppelleitung mit Donaumasten gleicher Bauart (siehe [Abbildung](#page-7-3) 6).

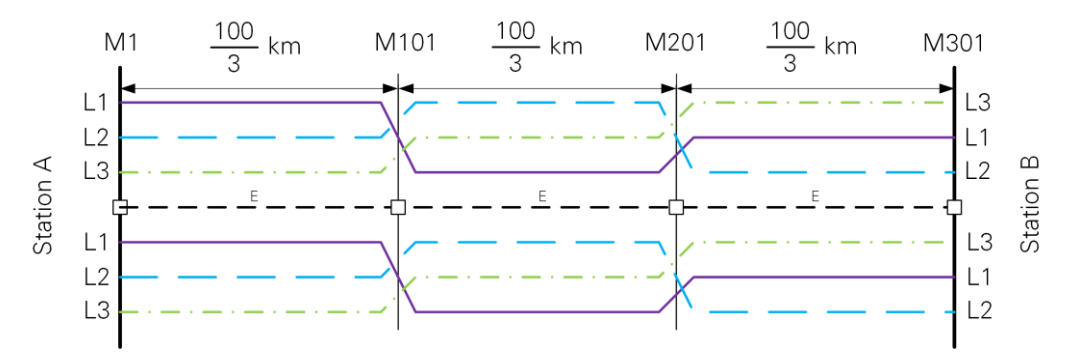

<span id="page-7-3"></span>**Abbildung 6: Fiktive Standard-Leitung zur Validierung des Leitungsmodells**

Unter der Annahme, dass die Ausbreitungswiderstände der Masterder niederohmig sind, und durch Verwenden der Formeln für unendlich lange Leiter (vgl. Gln. [\(6\)](#page-3-4) und [\(7\)\)](#page-4-0) wird das erweiterte Leitungsmodell auf die Annahmen der Modellierung konventioneller Modelle zurückgeführt. Es zeigt sich, dass die Ergebnisse von dem entwickelten Modell mit denen der konventionellen Berechnungsmethode unter Verwendung der symmetrischen Komponenten übereinstimmen [5].

Eine weitere Validierung wurde anhand einer realen Freileitung entsprechend [Abbildung](#page-8-0) 7 durchgeführt. Dabei wurden die gemessenen Mastausbreitungswiderstände, welche messtechnisch erfasst wurden, bei der Modellbildung einbezogen. Der Vergleich zwischen den berechneten und gemessenen Mit- und Nullimpedanzen dieser Leitung zeigte eine gute Übereinstimmung bei einem spezifischen Erdwiderstand von  $ρ_F = 50 Ωm$ , wobei die Abweichungen der Mit- und Nullimpedanzen im Vergleich zu den Messwerten unter 2% liegen.

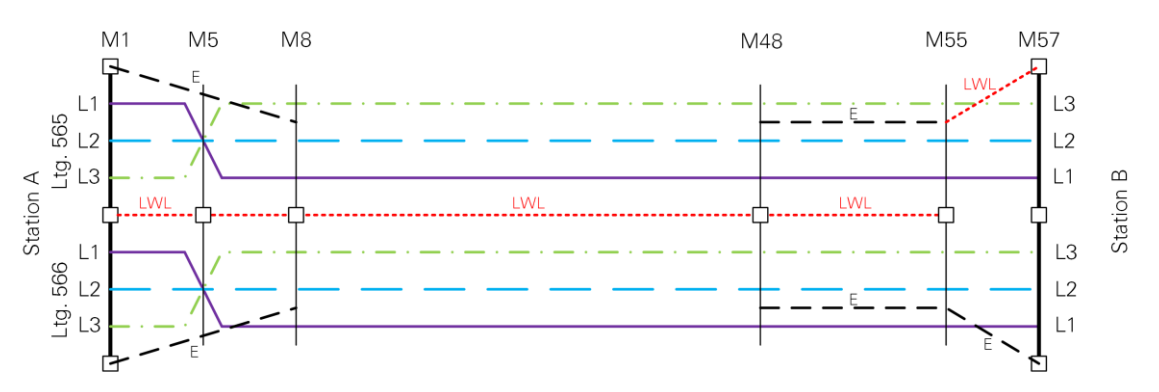

<span id="page-8-0"></span>**Abbildung 7: Reale Freileitung zur Validierung des Leitungsmodells**

# **5 Einflussfaktoren auf die Leitungsparameter**

Mit Hilfe des entwickelten Leitungsmodells wird die Sensitivität der Nullimpedanz gegenüber einer Reihe von Einflussfaktoren untersucht. Folgende Einflussfaktoren wurden betrachtet:

- 1. Spezifischer Erdwiderstand  $\rho_{\rm E}$
- 2. Mastausbreitungswiderstand  $R_M$
- 3. Bodenabstand
- 4. Material der Freileitungsseile
- 5. Mastgeometrie
- 6. Anzahl und Lage der ausgeführten Erdseile
- 7. Verdrillung

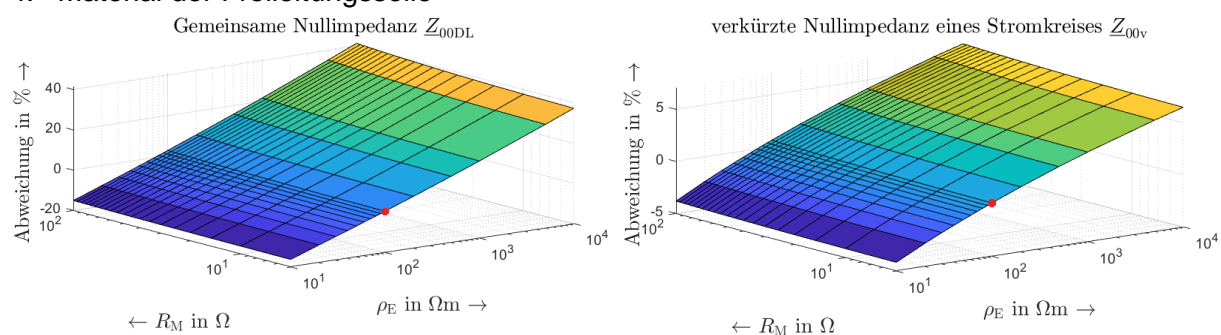

<span id="page-8-1"></span>Abbildung 8: Abweichung der Nullimpedanz bei Änderung  $R_M$  und  $\rho_E$  vom Referenzfall

Das Ergebnis dieser Studie zeigt, dass die Abweichung zwischen den berechneten und gemessenen Nullimpedanzen mit zunehmendem spezifischem Erdwiderstand und Mastausbreitungswiderstand zunimmt. [Abbildung](#page-8-1) 8 zeigt die Abweichung der gemeinsamen Nullimpedanz und der verkürzten Nullimpedanz der Doppelleitung vom Referenzfall (roter Punkt), wobei die Nullimpedanz mit einem Mastausbreitungswiderständen  $R_M = 0 Ω$  und einem spezifischem Erdwiderstand  $ρ<sub>E</sub> = 100 Ωm$  berechnet wird.

Es konnte außerdem festgestellt werden, dass die Einflussfaktoren, welche die Erdung beeinflussen, wie die Anzahl und Lage der Erdseile, einen signifikanten Einfluss auf die Veränderung der Nullimpedanz haben. Bei Betrachtung der Erdseile wird deutlich: Je mehr Erdseile vorhanden sind, desto niedriger ist die Nullimpedanz. Die Nullimpedanz ist außerdem umso kleiner, je näher die Erdseile an den Leiterseilen liegen. Die verkürzte Nullimpedanz  $Z_{00y}$ ist in Hinblick auf die Parameteränderungen am wenigsten sensitiv. Der Grund dafür sind die zusätzlichen Erdseile, die zusammen mit dem Erdreich dem Rückstromfluss dienen und damit den der erdgebundenen Einflussfaktoren reduzieren.

## **6 Zusammenfassung und Ausblick**

In diesem Beitrag wurde ein Freileitungsmodell entwickelt, das die endliche Leitungslänge der Erdseile und die Mastausbreitungswiderstände der Masterder berücksichtigt. Durch Nachbildung der Leiterkontur durch die Aneinanderreihung der Hertz'schen Dipole ergibt sich die Integralformel zur Berechnung der Koppelimpedanzen, welche durch Anwendung der Image-Theorie vereinfacht werden kann. Der numerische Rechenaufwand wird dadurch signifikant verringert. Das Leitungsmodell wurden mit Hilfe der Netzwerkanalyse entwickelt. Bei der Modellbildung wurde ein vollständiges Kirchhoff'sches Gleichungssystem gewählt. Die Validierung des Modells anhand einer fiktiven und einer realen Freileitung bestätigt die Richtigkeit dieses Modells. Mit dem Modell wurden Parameterstudien durchgeführt, um die Einflussfaktoren auf die Nullimpedanzen zu ermitteln. Für zukünftige Arbeiten könnten die Lösungsansätze mit der Image-Theorie durch die Berücksichtigung der Ansätze für den Reflexionsfaktor der anderen Autoren verbessert werden. Auch sollten zukünftig kapazitive Effekte im Modell berücksichtigt werden.

# **7 Referenzen**

- [1] J.R.Carson, Wave propagation in overhead wires with ground return," Bell system technical journal, 1926.
- [2] F. Pollaczek, Über das Feld einer unendlich langen wechselstromdurchflossenen Einfachleitung, Elektrische Nachrichtentechnik, Elektrische Nachrichtentechnik, pp. 339-359.
- [3] D. Sunde, Earth Conduction Effects in Transmission Systems, New York: Dover Publication, Inc, 1968.
- [4] C. Liebermann, Berechnung induzierter Spannungen bei Leiter- und Erdseilzug auf 380-kV-Freileitungen, Diplomarbeit: TU Dresden, 2015.
- [5] T. B. Nguyen, Erarbeitung eines Modells zur Berechnung der Nullimpedanz von Freileitungen unter Berücksichtigung der endlichen Leitungslänge und Zusatzwiderständen an den Erdungspunkten von Erdseilen, Diplomarbeit: TU Dresden, 2023.
- [6] E.-P. Meyer, Stromrückleitung über das Erdreich, Impedanzen und induktive Beeinflussung bei Leitern endlicher Länge, Technische Hochschule Darmstadt, Dissertationsarbeit, 1982.
- [7] S. F. Mahmoud und A. D. Metwally, New image representation for dipoles near a dissipative earth 1. Discrete images, Radio Science, 1981, pp. 1271-1275.